# **University of Washington, CSE 154 Lab 10: Practice Final Exam Problems, ANSWER KEY**

# **1. HTML/CSS Interpreting What a** *great* **page!!**

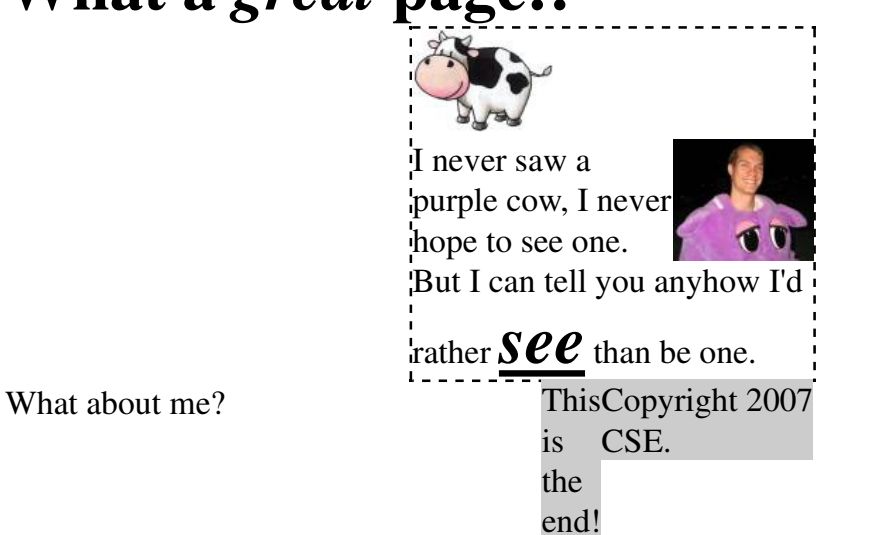

## **2. JavaScript/DOM**

```
window.onload = function() {
    var tables = document.querySelectorAll("table");
   for (var table = 0; table < tables.length; table++){
        var rows = tables[table].getElementsByTagName("tr");
       for (var row = 0; row < rows.length; row++) {
            var tds = rows[row].getElementsByTagName("td");
           for (var col = 0; col < tds.length; col++) {
               if (row 2 == col 2) {
                    tds[col].classList.add("chess");
 }
           }
        }
    }
};
```
#### **3. Ajax/XML**

```
window.onload = function() {
     var ajax = new XMLHttpRequest();
    ajax.onload = createRects;
     ajax.open("GET", "rect.php", true);
     ajax.send();
};
function createRects() {
     var rects = this.responseXML.getElementsByTagName("rectangle");
    for (var i = 0; i < rects.length; i++) {
        var div = document.createElement("div");
         div.style.position = "absolute";
        div.style.border = "2px solid black";
         div.style.width = rects[i].getAttribute("width") + "px";
         div.style.height = rects[i].getAttribute("height") + "px";
        div.style.left = rects[i].getAttribute("x") + "px";
         div.style.top = rects[i].getAttribute("y") + "px";
         div.style.backgroundColor = "#" + rects[i].getAttribute("color");
         document.getElementById("rectanglearea").appendChild(div);
     }
\lambda
```
#### **4. PHP**

```
<?php
header("Content-Type: text/plain");
$search name = $ GET['name"];$found = FALSE;$text = file_get_contents("employees.txt");
$lines = explode("n", $text);foreach ($lines as $line) {
     $tokens = preg_split("/\t+/", $line);
     if ($tokens[0] == $search_name) {
         $found = TRUE;
        $title = preg_replace("/[^a-zA-Z]+/", "", $ tokens [2]); print "http://www.awesomeco.com/$title/{$tokens[1]}";
    \lambda}
if (!$found) {
    print "http://www.awesomeco.com/";
}
?>
```
## **5. SQL**

```
SELECT al.first name, a2.first name, a2.last name, m.name
FROM movies m<br>JOIN roles r1
        roles r1 ON r1.movie_id = m.id
JOIN actors a1 ON a1.id = r1.actor_id
       roles r2 ON m.id = r2.movie_id
JOIN actors a2 ON a2.id = r2.actor_id
WHERE a1.last_name = a2.last_name
AND a1.first_name < a2.first_name
ORDER BY a2.last_name;
```
#### **6. PHP+HTML+SQL**

```
function display_last_names() {
     # connect to database
     $db = new PDO("mysql:dbname=imdb", "username", "password");
     $query = "SELECT a1.first_name AS first1,
                      a2.first name AS first2, a2.last name AS last,
                       m.name AS movie
               FROM movies m
                JOIN roles r1 ON r1.movie_id = m.id
                JOIN actors a1 ON a1.id = r1.actor_id
                JOIN roles r2 ON m.id = r2.movie_id
                JOIN actors a2 ON a2.id = r2.actor_id
                WHERE a1.last_name = a2.last_name
               AND a1.first_name < a2.first_name
               ORDER BY last";
     $rows = $db->query($query);
     ?>
    <01>
         <?php
        $second = FALSE; foreach ($rows as $row) {
             if (!$second && preg_match("/^[K-Z]/", $row["last"])) {
                  # end first list and start second
                 $second = TRUE; ?>
                 \langle/ol>
                 <01>
                  <?php
 }
              ?>
             \langleli\rangle <?= $row["last"] ?>, <?= $row["first1"] ?> /
                  <?= $row["first2"] ?>: <?= $row["movie"] ?>
             \langle/li> <?php
         }
        \frac{1}{2}\langle/\circl>
```
<?php }